# **Reproducible Homerange Analysis**

(Sat Aug 09 15:28:43 2014)

based on the rhr package

This is an automatically generated file with all parameters and settings, in order to enable later replication of the same analysis given the same data set.

## **Input data**

Relocations read from:

This file contained the following column names, which were remapped to:

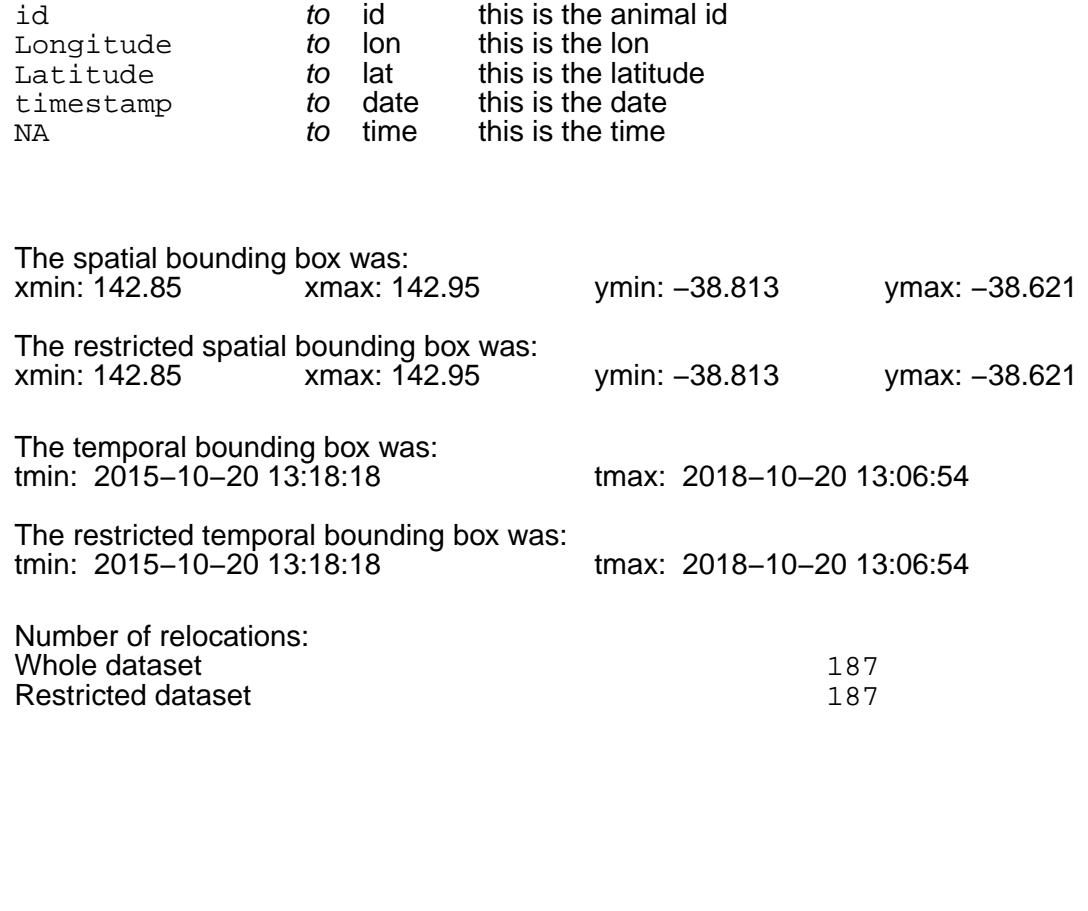

## **Information about animals**

Data for animal: LB\_LP0009\_1st\_trip

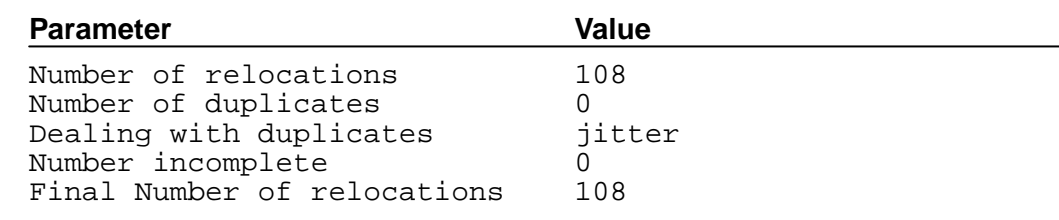

### Data for animal: LB\_LP0009\_2nd\_trip

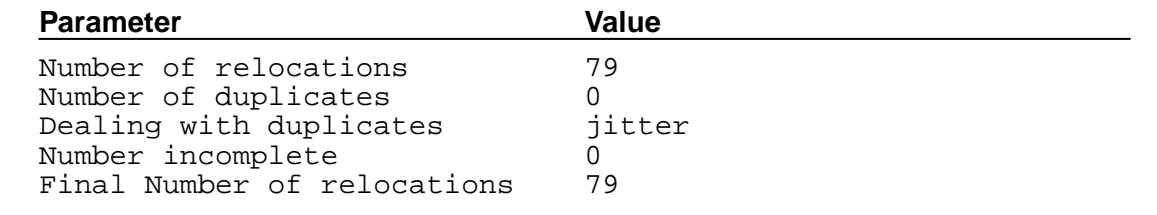

# **Site fidelity**

### **Settings**

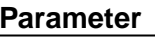

**Value** 

No of simulated trajectories 100

Results for animal: LB\_LP0009\_1st\_trip

Error in switch(ct, ggplot = ggplotGrob(grobs[[ii.table]]), trellis = latticeGrob(grobs[[ii.table]]), : EXPR must be a length 1 vector

Results for animal: LB\_LP0009\_2nd\_trip

Error in switch(ct, ggplot = ggplotGrob(grobs[[ii.table]]), trellis = latticeGrob(grobs[[ii.table]]), : EXPR must be a length 1 vector

# **Time to statistical independence**

### **Settings**

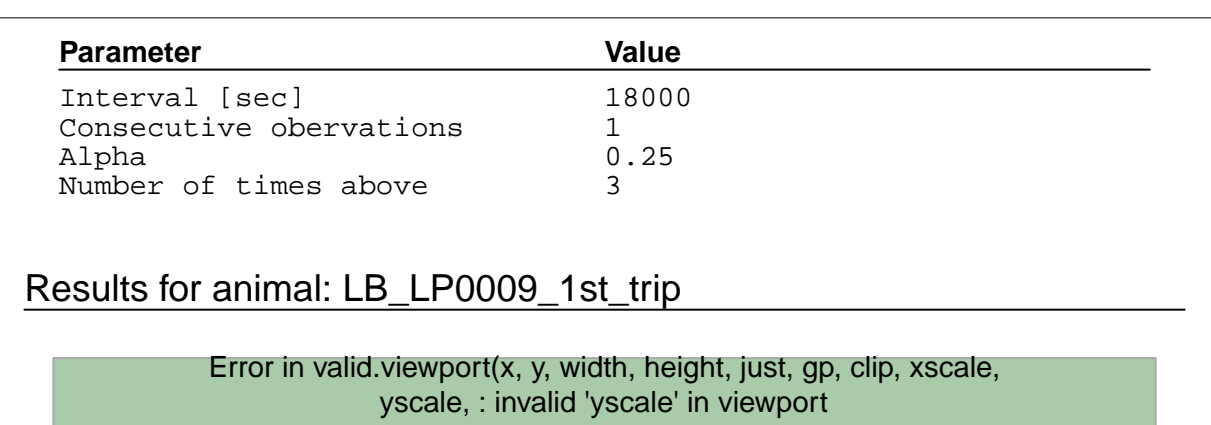

Results for animal: LB\_LP0009\_2nd\_trip

Error in valid.viewport(x, y, width, height, just, gp, clip, xscale, yscale, : invalid 'yscale' in viewport

# **Minimum convex polygon**

**Settings** 

**Parameter Value**

Isopleth level 95

Results for animal: LB\_LP0009\_1st\_trip

Error in rhrConvertUnit(tt\$area, config\$config\$inUnit, config\$config\$outUnit): inUnit is not valid. It should be one of: ido,m,km,ft,yd,mi

Results for animal: LB\_LP0009\_2nd\_trip

Error in rhrConvertUnit(tt\$area, config\$config\$inUnit, config\$config\$outUnit): inUnit is not valid. It should be one of: ido,m,km,ft,yd,mi

# **Kernel density estimation**

**Settings** 

Input data Page 3 of 6

### **Parameter Value**

Resolution [map units] 100<br>Buffer [map units] 1000 Buffer [map units] 10<br>Level 95 Level 95 Bandwidth method href Smoothing method Kernel normal Contouring method volume Rescaling method none

### Results for animal: LB\_LP0009\_1st\_trip

Error in rhrConvertUnit(tt\$area, config\$config\$inUnit, config\$config\$outUnit): inUnit is not valid. It should be one of: ido,m,km,ft,yd,mi

Results for animal: LB\_LP0009\_2nd\_trip

Error in rhrConvertUnit(tt\$area, config\$config\$inUnit, config\$config\$outUnit): inUnit is not valid. It should be one of: ido,m,km,ft,yd,mi

## **Local convex hull**

### **Settings**

**Parameter Value** Type k Determine n automatically FALSE Value of n 10<br>
Isopleth level 195 Isopleth level 95

Results for animal: LB\_LP0009\_1st\_trip

Error: is.character(projargs) is not TRUE

Results for animal: LB\_LP0009\_2nd\_trip

Error: is.character(projargs) is not TRUE

## **Asymptote**

### **Settings**

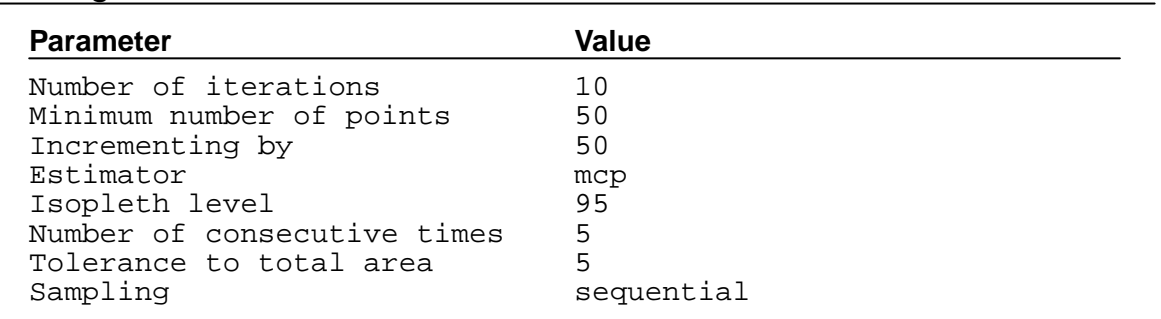

### Results for animal: LB\_LP0009\_1st\_trip

Error in gzfile(file, "rb"): cannot open the connection

Results for animal: LB\_LP0009\_2nd\_trip

Not enough relocations

## **Core area**

### **Settings**

**Parameter Value**

Resolution 100

Results for animal: LB\_LP0009\_1st\_trip

Error in gzfile(file, "rb"): cannot open the connection

Results for animal: LB\_LP0009\_2nd\_trip

Error in gzfile(file, "rb"): cannot open the connection

## **R Session Info:**

R version 3.1.0 (2014−04−10) Plattform: x86\_64−w64−mingw32(x86−bit)

locale:

LC\_COLLATE=English\_Australia.1252 LC CTYPE=English Australia.1252; LC MONETARY=English Australia.1252 LC\_NUMERIC=C; LC\_TIME=English\_Australia.1252

attached base packages: tools; grid; stats4; stats; graphics; grDevices; utils; datasets methods; base

other attached packages:

plotKML\_0.4−4; trip\_1.1−17; rhr\_0.04; png\_0.1−7 maptools\_0.8−30; mapproj\_1.2−2; rgdal\_0.8−16; plyr\_1.8.1; RCurl\_1.95−4.1 bitops\_1.0−6; stringr\_0.6.2; lubridate\_1.3.3; KernSmooth\_2.23−12 gridExtra\_0.8.1; RJSONIO\_1.2−0.2; Rook\_1.0−9; brew\_1.0−6 rgeos  $0.3-6$ ; raster  $2.2-31$ ; Rcpp  $0.11.2$ ; adehabitatHR  $0.4.11$ adehabitatLT\_0.3.16; scatterplot3d\_0.3−35; TrackReconstruction\_1.1 RColorBrewer\_1.0−5; fields\_7.1; maps\_2.3−7; spam\_0.41−0 reshape2\_1.4; ggmap\_2.3; ggplot2\_1.0.0; data.table\_1.9.2 diveMove\_1.3.9; deldir\_0.1−5; CircStats\_0.2−4; boot\_1.3−11; MASS\_7.3−31 adehabitatMA\_0.3.8; ade4\_1.6−2; sp\_1.0−15

```
loaded via a namespace (and not attached):
abind_1.4−0; aqp_1.7; caTools_1.17; class_7.3−10
classInt_0.1−21; cluster_1.15.2; colorRamps_2.3; colorspace_1.2−4
digest_0.6.4; dismo_0.9−3; e1071_1.6−3; FNN_1.1; foreign_0.8−61
Formula_1.1−2; geosphere_1.3−8; gstat_1.0−19; gtable_0.1.2
Hmisc_3.14−4; intervals_0.14.0; labeling_0.2; lattice_0.20−29
latticeExtra_0.6−26; Matrix_1.1−3; memoise_0.2.1; mgcv_1.7−29
munsell_0.4.2; nlme_3.1−117; pixmap_0.4−11; plotrix_3.5−7; polyclip_1.3−0
proto_0.3−10; quantreg_5.05; reshape_0.8.5
RgoogleMaps_1.2.0.6; rjson_0.2.14; RSAGA_0.93−6; scales_0.2.4; spacetime_1.1−0
SparseM_1.05; spatstat_1.37−0; splines_3.1.0; survival_2.37−7
tensor_1.5; XML_3.98−1.1; xts_0.9−7; zoo_1.7−11
```